## Efficient Program Exploration by Input Fuzzing

towards a new approach in malcious code detection

Guillaume Bonfante Jean-Yves Marion Ta Thanh Dinh

Université de Lorraine CNRS - INRIA Nancy

First Botnet Fighting Conference, 2013

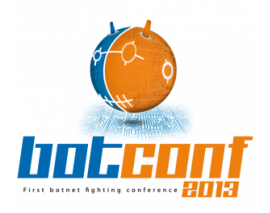

## Table of Contents

### Malicious program exploration

Trace covering problem Problem Our approach: smart input fuzzing Implementation

Ongoing work: a new approach in malware detection Program similarity FA approximation

### **Context**

# Host-based botnet detection

- ▶ The bot need communicate with the bot-master:
	- ▶ receives special commands: does malicious things,
	- ▸ otherwise: stays inactive.
- ▸ In general: trigger-based malwares.

# . Real-life infamous examples .

- ▸ Stuxnet: "... checks the value NTVDM TRACE... If this value is equal to... infection will not occur..." Falliere et al. 2011
- ▸ Gauss: "... decrypt... the payload using several strings from the system and, upon success, executes it... " GReAT 2013

### Researches on the code coverage

# . Code coverage is considered .

- ▸ extensively on the source code of programs (Godefroid et al. 2005 and numerous subsequent works).
- ▸ but much fewer if one considers
	- ▸ binary codes,
	- ▸ malicious obfuscated programs

(Moser et al. 2007 and Brumley et al. 2008).

# . Detecting trigger-based malwares .

- ▸ The direct dynamic-analysis fails (limited behaviors).
- ▸ The static-analysis faces some difficulties:
	- ▸ few work on the binary codes,
	- ▸ very sensitive to the obfuscation (Moser et al. 2007).

. . . . . . .

▸ We propose a hybrid approach.

.

## Table of Contents

Malicious program exploration

Trace covering problem Problem Our approach: smart input fuzzing Implementation

Ongoing work: a new approach in malware detection Program similarity FA approximation

## Table of Contents

Malicious program exploration

Trace covering problem Problem Our approach: smart input fuzzing Implementation

Ongoing work: a new approach in malware detection Program similarity FA approximation

### Trace covering: hidden behaviors detection

Hybrid approach: execute a program *P* which receives an input message *m*, we get a trace *t*.

### . as a sequence of instructions . ...

0x40096b: mov cl, al 0x40096d: mov byte ptr [rbp-17], cl 0x400970: movsx eax, byte ptr [rbp-17] 0x400974: sar eax, 4 0x400977: cmp eax, 5 0x40097c: jle 0x4009af 0x40099b: call 0x400860 0x400860: ....

0x4008c0: ... 0x4009af: call 0x4008c0

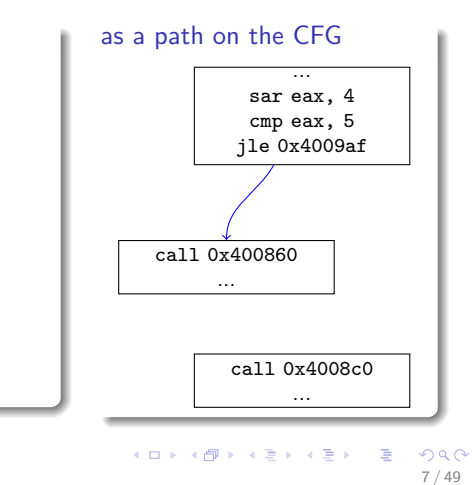

### Trace covering: hidden behaviors detection

Hybrid approach: execute a program *P* which receives an input message *m*, we get a trace *t*. For each conditional branch *br* ∈ *t*,

### . as a sequence of instructions . ...

0x40096b: mov cl, al 0x40096d: mov byte ptr [rbp-17], cl 0x400970: movsx eax, byte ptr [rbp-17] 0x400974: sar eax, 4 0x400977: cmp eax, 5 0x40097c: jle 0x4009af 0x40099b: call 0x400860 0x400860: ....

0x4008c0: ... 0x4009af: call 0x4008c0

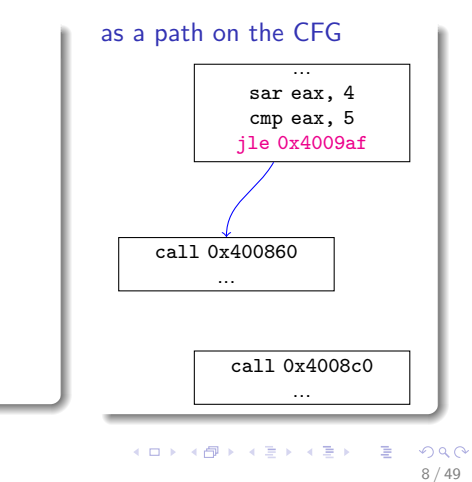

### Trace covering: hidden behaviors detection

Hybrid approach: execute a program *P* which receives an input message *m*, we get a trace *t*. For each conditional branch *br* ∈ *t*, find *m*′ so that the execution of *P* leads to a new trace *t* ′

### . as a sequence of instructions . ...

0x4008c0: ... 0x40096b: mov cl, al 0x40096d: mov byte ptr [rbp-17], cl 0x400970: movsx eax, byte ptr [rbp-17] 0x400974: sar eax, 4 0x400977: cmp eax, 5 0x40097c: jle 0x4009af 0x4009af: call 0x4008c0

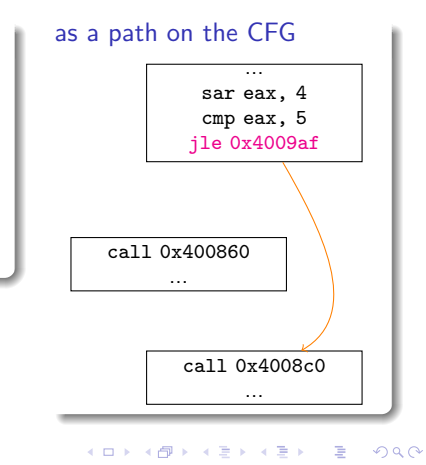

### Table of Contents

Malicious program exploration

Trace covering problem Problem Our approach: smart input fuzzing Implementation

Ongoing work: a new approach in malware detection Program similarity FA approximation

# Backtracking on the CFG of the program

. Main ideas: for each checkpoint *br* ∈ *t*: .

- ▸ fuzz testing minimization: find the minimal parts *Ibr* ⊆ *m* of the input message affecting *br*'s decision,
- ▸ re-execution trace optimization: find the nearest execution checkpoints *Cbr* ∈ *t* affecting *br*'s decision.

## Backtracking on the CFG of the program

. Main ideas: for each checkpoint *br* ∈ *t*: .

- ▸ fuzz testing minimization: find the minimal parts *Ibr* ⊆ *m* of the input message affecting *br*'s decision,
- ▸ re-execution trace optimization: find the nearest execution checkpoints *Cbr* ∈ *t* affecting *br*'s decision.

...let's consider an example

### Example (program)

. 0x400966: call 0x4006e0 ;get\_msg 0x4009d2: call 0x400920 ;do\_B2 0x40096b: mov cl, al 0x40096d: mov byte ptr [rbp-17], cl 0x400970: movsx eax, byte ptr [rbp-17] 0x400974: sar eax, 4 0x400977: cmp eax, 5 ; x[0]>5 0x40097c: jle 0x4009af 0x400982: call 0x400830 ;do\_A 0x400987: movsx eax, byte ptr [rbp-17] 0x40098b: and eax, 15 0x400990: cmp eax, 7  $; x[1]<=7$ 0x400995: jnle 0x4009a5 0x40099b: call 0x400860 ;do\_A1 0x4009a0: jmp 0x4009aa ;... 0x4009a5: call 0x400890 ;do\_A2 0x4009af: call 0x4008c0 ;do\_B 0x4009b4: movsx eax, byte ptr [rbp-17] 0x4009b8: and eax, 15 0x4009bd: cmp eax, 8  $; x[1] > 8$ 0x4009c2: jle 0x4009d2 0x4009c8: call 0x4008f0 ;do\_B1

```
.
m = get_msg();
.
...
if (m[0] > 5)
  do_A();
  if (m[1] \le 7) do (A1();
  else do_A2();
else
  do_B();
  if (m[1] > 8) do_B1();
  else do_B2();
input: m = byte ptr [rbp-17]
branches:
{0x40097c, 0x400995, 0x4009c2}
checkpoints:
```
 $C_{0x4009c2} = 0x4009b4$  $C_{0x40097c} = 0x400970$ ,  $C_{0x400995} = 0x400987,$ 

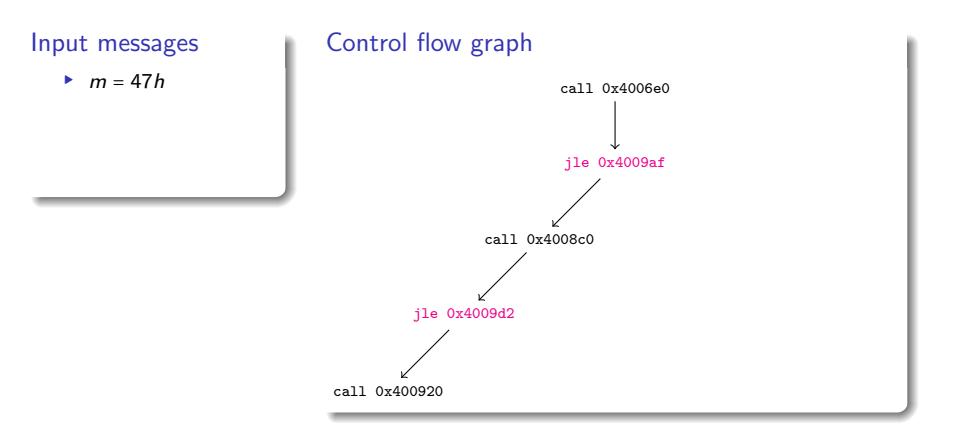

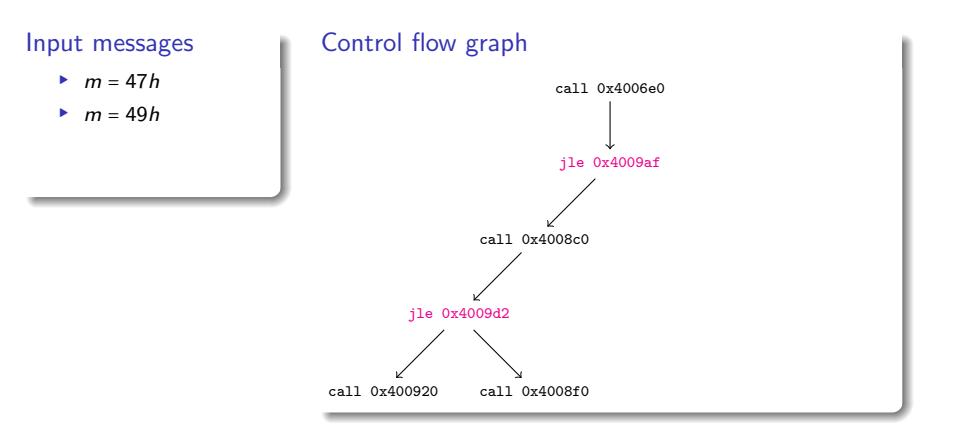

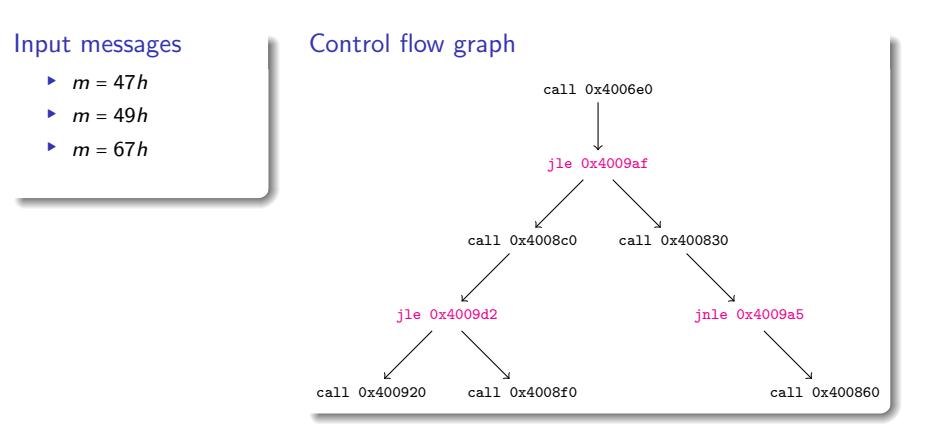

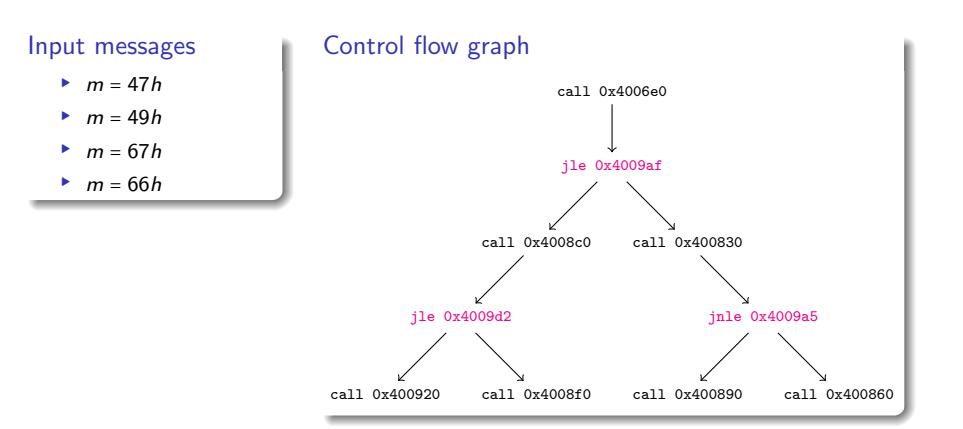

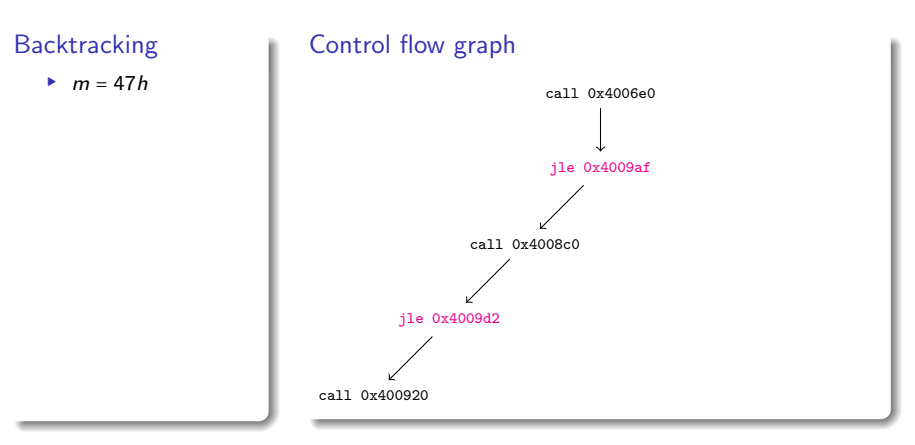

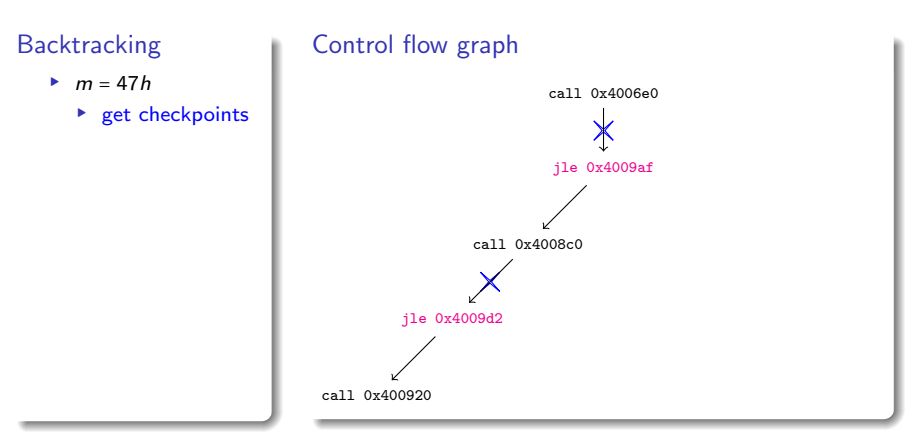

# . Backtracking .

#### $\blacktriangleright$   $m = 47h$

- ▸ get checkpoints
- ▸ rollback

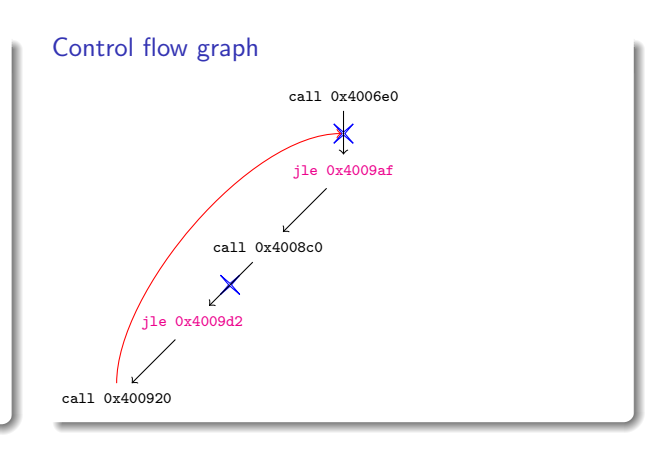

# . Backtracking .

#### $\blacktriangleright$   $m = 47h$

- ▸ get checkpoints
- ▸ rollback
- ▸ try *m* = 67*h*

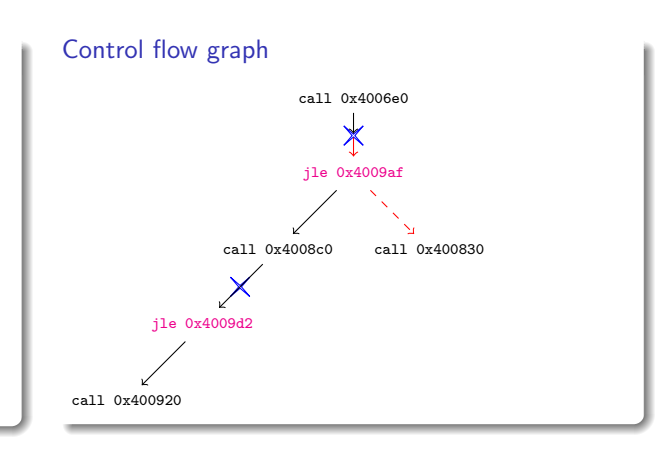

# . Backtracking .

#### ▸ *m* = 47*h*

- $\blacktriangleright$  get checkpoints
- ▸ rollback
- $*$  try  $m = 67h$
- ▸ rollback

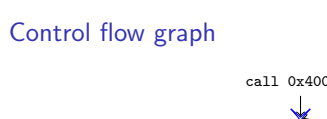

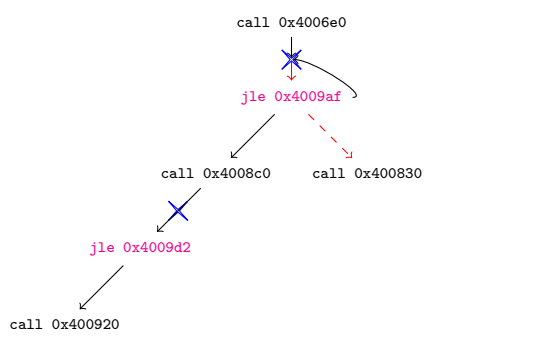

# . Backtracking .

#### ▸ *m* = 47*h*

- $\blacktriangleright$  get checkpoints
- ▸ rollback
- $*$  try  $m = 67h$
- ▸ rollback ▸ restore *m*

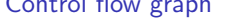

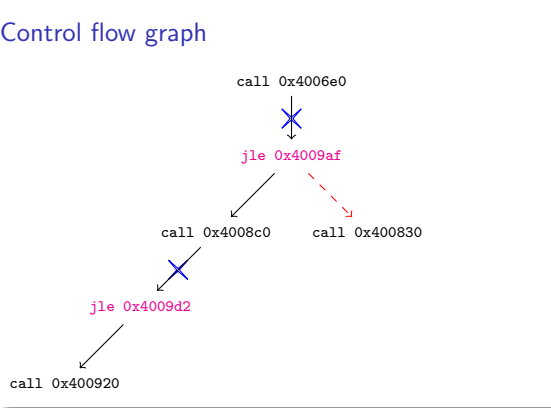

# . Backtracking .

#### ▸ *m* = 47*h*

- $\blacktriangleright$  get checkpoints
- ▸ rollback
- ▸ try *m* = 67*h* ▸ rollback
- ▸ restore *m*
- ▸ rollback

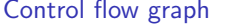

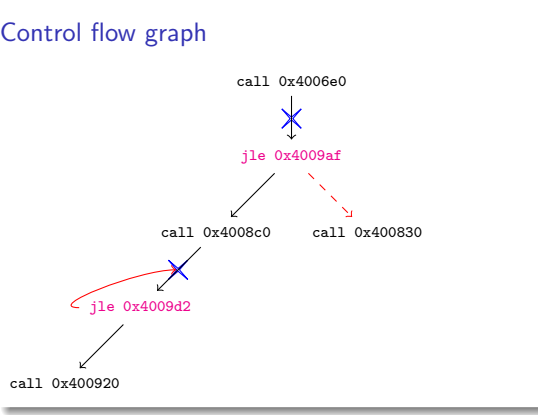

# . Backtracking .

- $\blacktriangleright$  get checkpoints
- ▸ rollback
- ▸ try *m* = 67*h*
- ▸ rollback
- ▸ restore *m*
- ▸ rollback
- $\rightarrow$  try  $m = 49h$

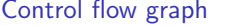

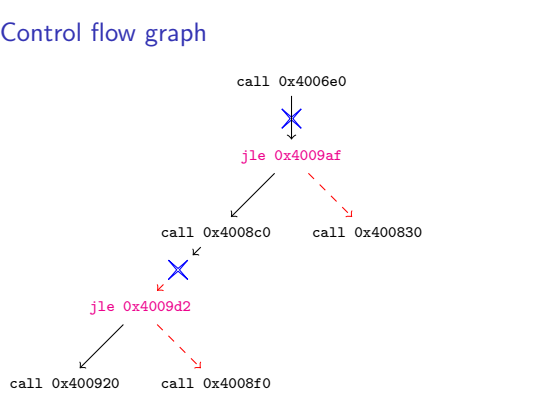

# . Backtracking .

- $\blacktriangleright$  get checkpoints
- ▸ rollback
- ▸ try *m* = 67*h*
- ▸ rollback
- ▸ restore *m*
- ▸ rollback
- $\rightarrow$  try  $m = 49h$
- ▸ rollback

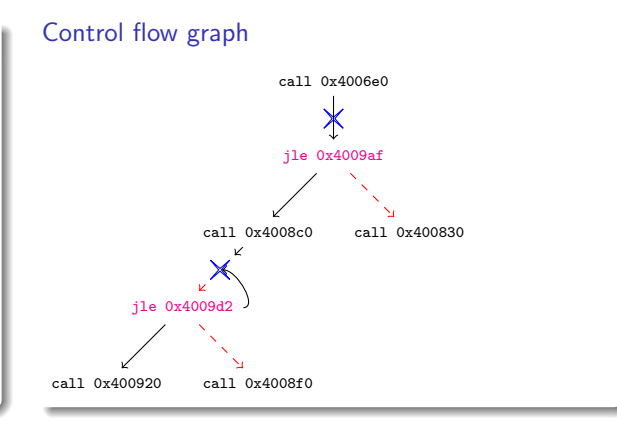

# . Backtracking .

- $\blacktriangleright$  get checkpoints
- ▸ rollback
- ▸ try *m* = 67*h*
- ▸ rollback
- ▸ restore *m* ▸ rollback
- 
- $\rightarrow$  try  $m = 49h$ ▸ rollback
- ▸ restore *m*

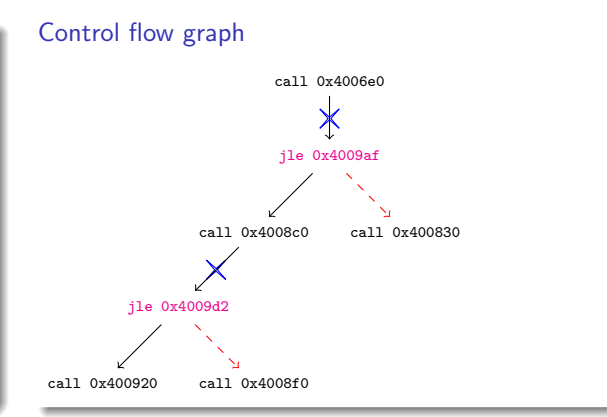

# . Backtracking .

- $\blacktriangleright$  get checkpoints
- ▸ rollback
- $\rightarrow$  try  $m = 67h$
- ▸ rollback
- ▸ restore *m*
- ▸ rollback
- $\rightarrow$  try  $m = 49h$ ▸ rollback
- ▸ restore *m*
- ▸ rollback

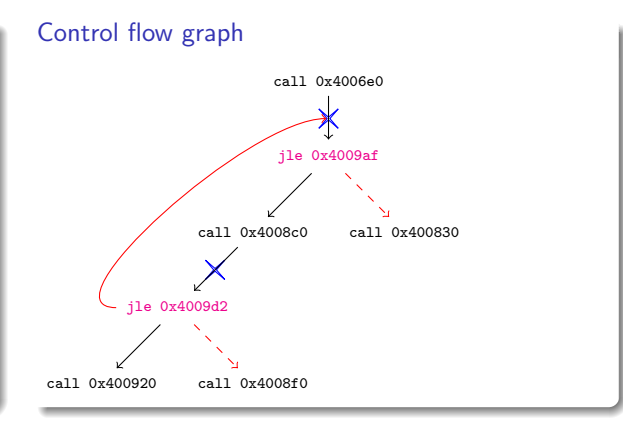

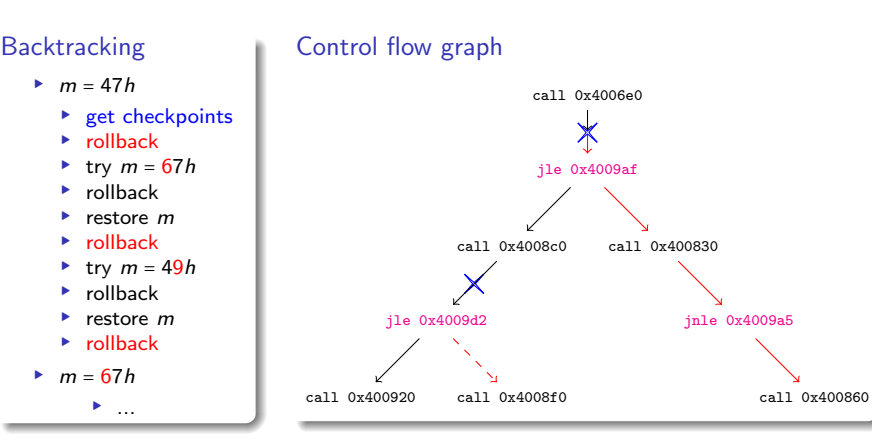

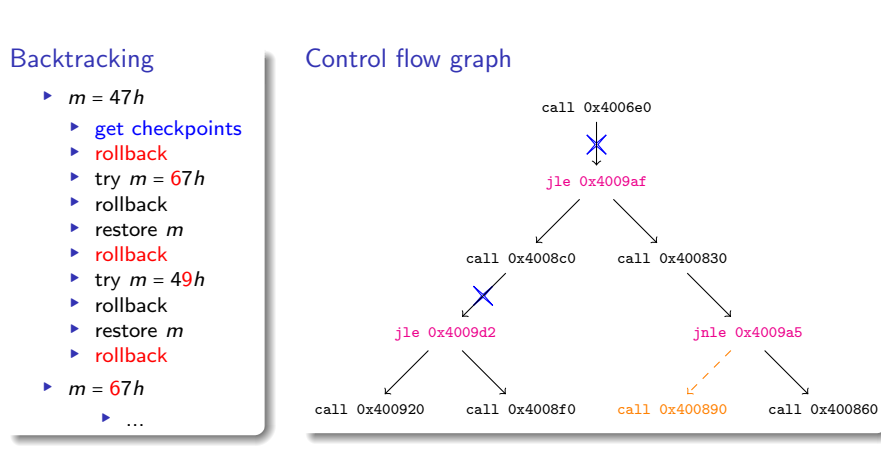

## Table of Contents

Malicious program exploration

Trace covering problem Problem Our approach: smart input fuzzing Implementation

Ongoing work: a new approach in malware detection Program similarity FA approximation

### Fuzz testing optimization

- ▸ naive approach (infeasible):
	- ▸ e.g. a (compressed) DNS response message of size 79 bytes, has 2 <sup>79</sup>*x*<sup>8</sup> possible values!!!
	- ▸ re-executing the whole program for each test is expensive.
- ▸ our approach: reverse execution and
	- ▸ reduce the number of tested inputs,
	- ▸ reduce the length of re-execution traces: checkpoints
	- by the dynamic tainting analysis.

# Dynamic tainting analysis by the liveness dataflow graph

From the executed trace *t*, construct a graph with edges are instructions, and for each edge

- ▸ source nodes: read operands,
- ▸ target nodes: written operands.

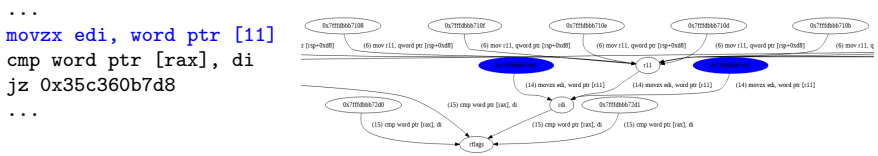

Taint propagation from the input message

### PathExplorer: a code coveraging tool

- ▶ using Pin dynamic binary instrumentation framework [2],
- ▸ source codes available at https://github.com/tathanhdinh/PathExplorer.

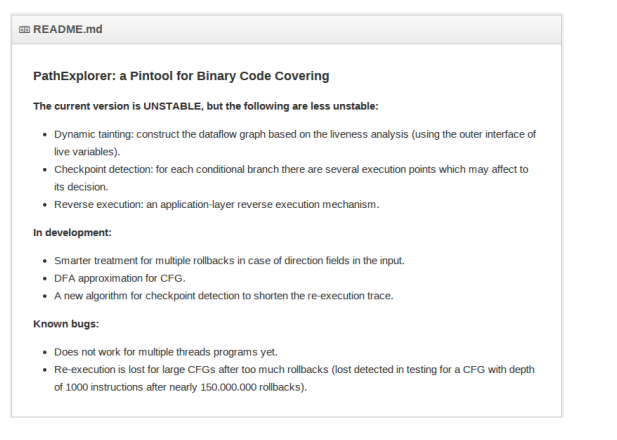

## Experiment

Backtracking traversal on the CFG of wget

pin -t path\_explorer . pin -r mlr -l depth -- wget url

Options:

- ▸ mlr: the number of rollbacks for each checkpoint,
- ▸ depth: the depth of backtracking traversal.

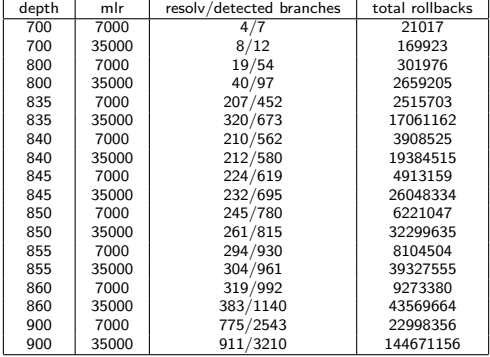

# Experiment

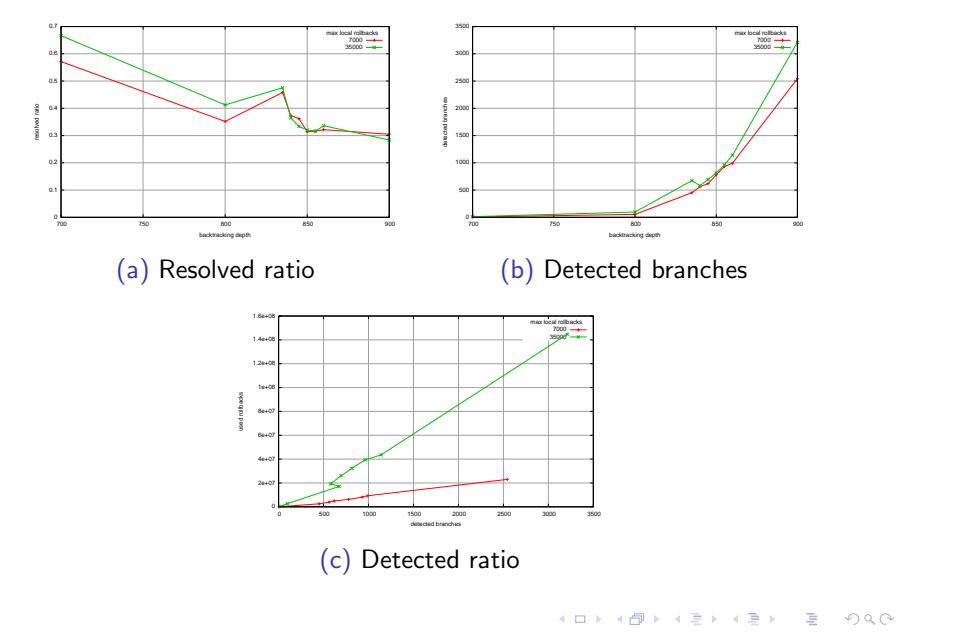

## Table of Contents

Malicious program exploration

Trace covering problem Problem Our approach: smart input fuzzing Implementation

Ongoing work: a new approach in malware detection Program similarity FA approximation

### Table of Contents

Malicious program exploration

Trace covering problem Problem Our approach: smart input fuzzing Implementation

Ongoing work: a new approach in malware detection Program similarity FA approximation

# Malware characterization by message analysis

In malware detection, we look for similarities between a known malcious program *M* and a suspicious *P*.

▸ Traditional approach: trace similarity

### Malware characterization by message analysis

#### . Thesis .

. equivalently. Two equivalent programs will interpret the input messages

In malware detection, we look for similarities between a known malcious program *M* and a suspicious *P*.

- ▶ Traditional approach: trace similarity
- ▸ Our approach: message interpretation similarity
	- ▸ compare message relations instead of traces.

## Program similarity

# . Input messages partition .

Let  $\approx$ *T* be an equivalence between traces (e.g. partial similarity, control flow graph similarity, etc), the derived equivalence ≈*<sup>I</sup>* between input messages is defined by:

 $i_1 \approx i_2 \Longleftrightarrow P(i_1) \approx T P(i_2)$ 

. Program similarity by input messages partition .

*P* ∼ *Q*  $\Longleftrightarrow$  having the same derived equivalence ≈<sub>*I*</sub>

## Table of Contents

Malicious program exploration

Trace covering problem Problem Our approach: smart input fuzzing Implementation

Ongoing work: a new approach in malware detection Program similarity FA approximation

### Input space partition by FA approximation

#### . Finite State Automata approximation .

The input message space are partitioned by Finite State Automata

- ▸ The input strings are the inputs of the program,
- ▸ The transition traces abstract the execution traces.

That extends the current approach in the Protocol Message Extraction (Caballero et al. 2009).

#### . Corollary (systematic input format extraction) .

.*The precisely obtained FA reveals the format of inputs.*

## Early results in FA approximation

- ▸ {*...*}: the parts of the input affecting to the branch's decision
- ▸ 0*,* 1: the decisions of a branch,
- $\rightarrow$  1: the execution halts before reaching the limit depth,
- $\blacktriangleright$   $\perp$ : the execution continues after reaching the limit depth.

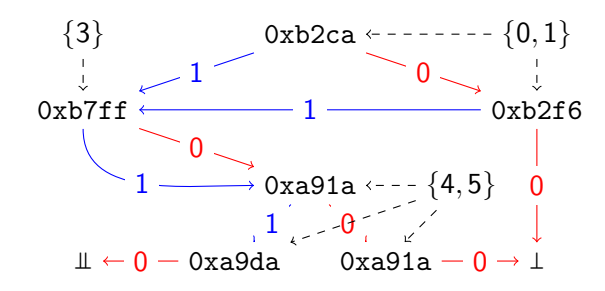

. Figure: wget and ping have the same approximation at the depth 600

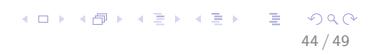

## Table of Contents

Malicious program exploration

Trace covering problem Problem Our approach: smart input fuzzing Implementation

Ongoing work: a new approach in malware detection Program similarity FA approximation

- ▸ Smart input fuzzing: hybrid approach for the program covering
	- ▸ Dynamic-analysis: runs the program with a concrete input to get an execution trace,
	- ▸ Static-analysis: construct the dataflow graph on the trace to detect checkpoints.
	- ▸ Improvement in progress: symbolic execution with SMT solver.
- ▸ Message analysis: new approach for the program similarity
	- ▸ Similarity: relations between traces (instead of traces) are compared,
	- ▸ Protocol message extraction: the precisely obtained FA reveals the format of inputs.

# Conclusions (a brief comparison)

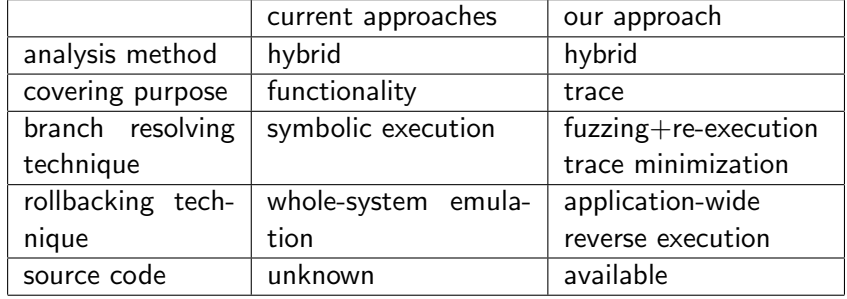

Thanks for your attention and any question?

### **Bibliography**

- P. Godefroid et al. "DART: Directed Automated Random Testing". In: PLDI. 2005.
- C.-K. Luk et al. "Pin: Building Customized Program Analysis Tools with Dynamic Instrumentation". In: PLDI. 2005.
- A. Moser et al. "Exploring Multiple Execution Paths for Malware Analysis". In: SSP. 2007.
- A. Moser et al. "Limits of Static Analysis for Malware Detection". In: ACSAC. 2007.
- D. Brumley et al. "Automatically Identifying Trigger-based Behavior in Malware". In: *Botnet Analysis and Defense*. 2008, pp. 65–88.
- **J.** Caballero et al. "Dispatcher: Enabling Active Botnet Infiltration Using Automatic Protocol Reverse-Engineering". In: CCS. 2009.
- N. Falliere et al. *W32.Stuxnet Dossier*. Tech. rep. Symantec Security Response, Feb. 2011.
- GReAT. *The Mystery of the Encrypted Gauss Payload*. Aug. 2013. F